## **Wymagania edukacyjne na poszczególne śródroczne i roczne oceny klasyfikacyjne z informatyki dla klasy 8**

opracowane na programie nauczania informatyki w klasach 4–8 szkoły podstawowej "Lekcje z komputerem" WSiP

## **I PÓŁROCZE**

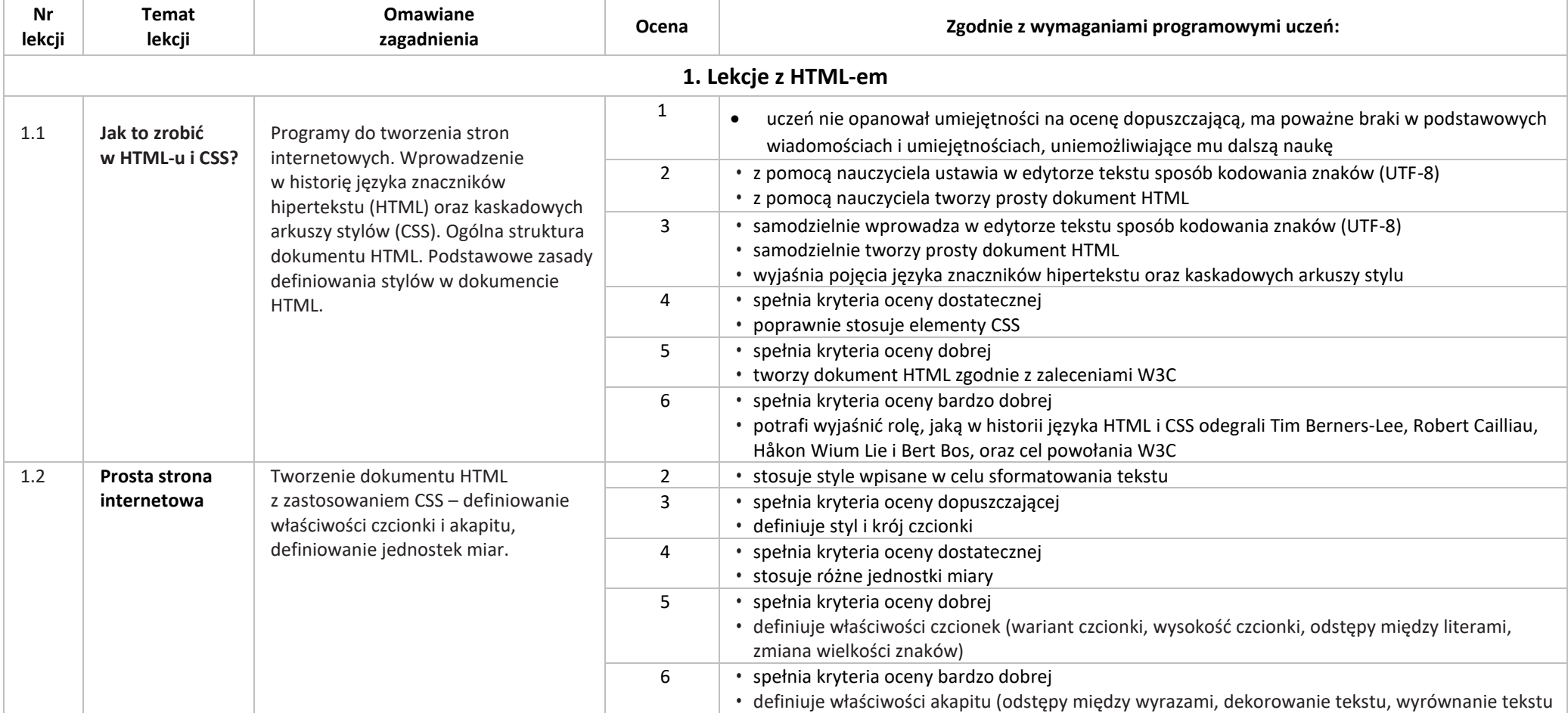

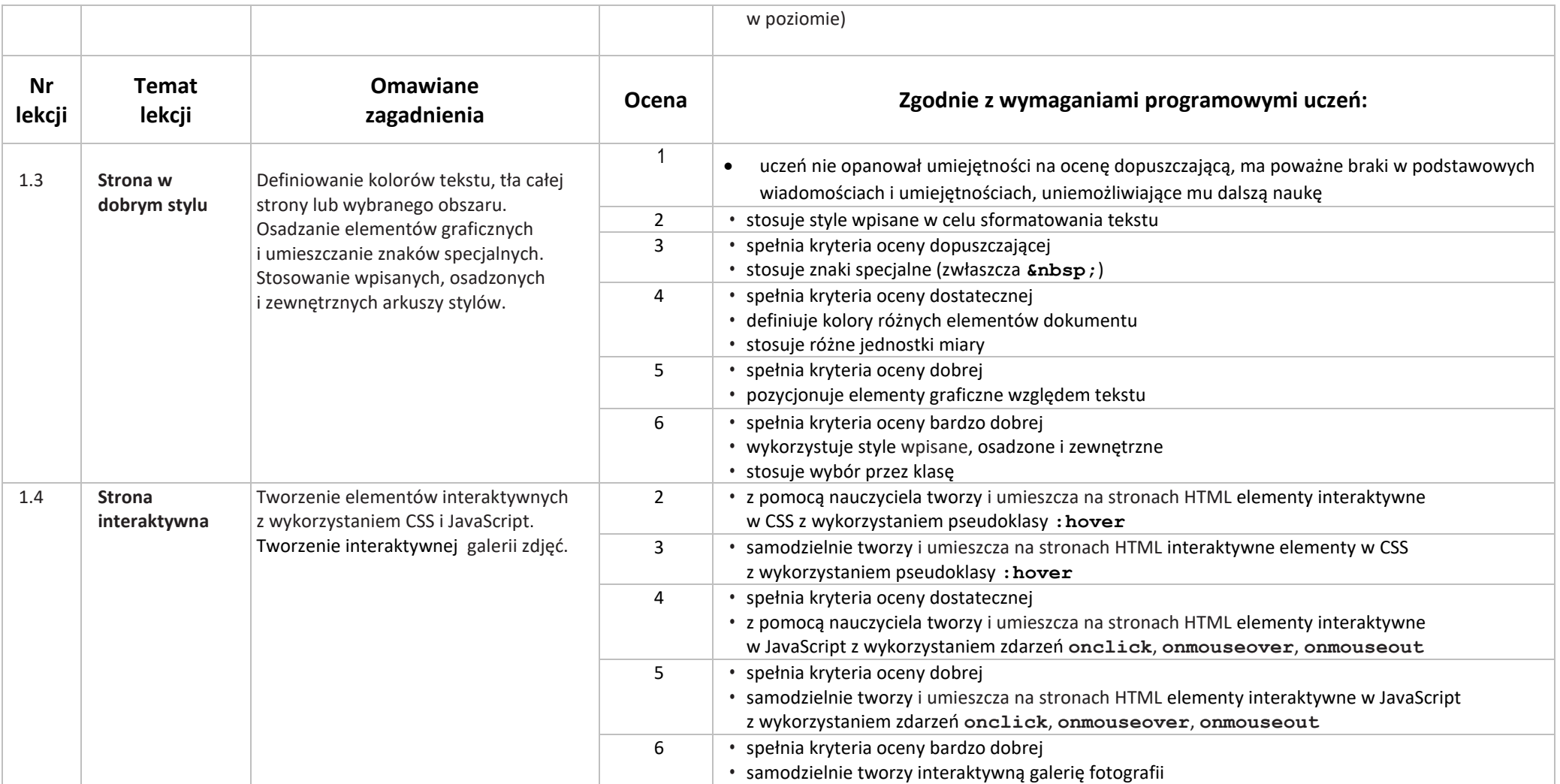

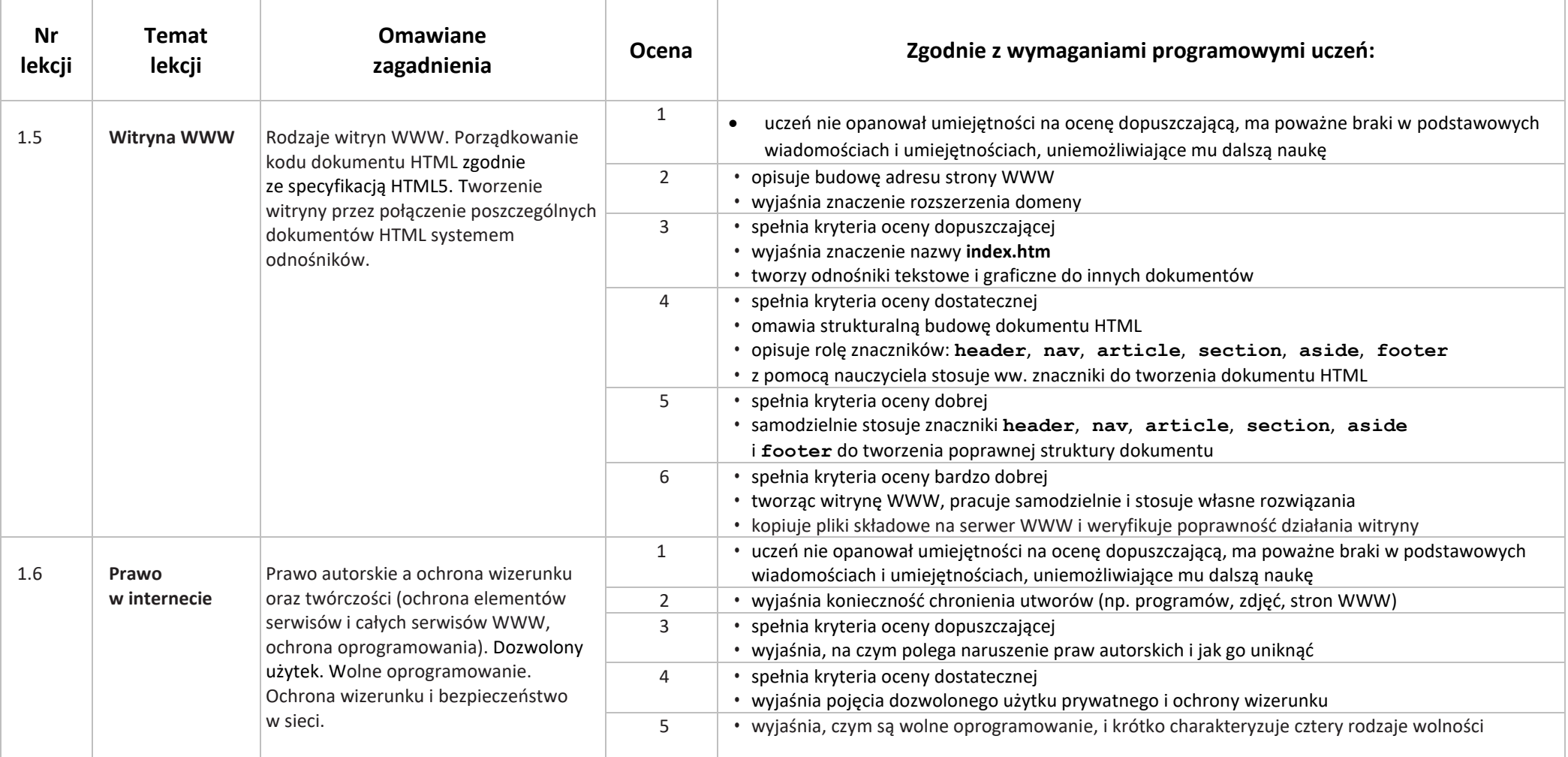

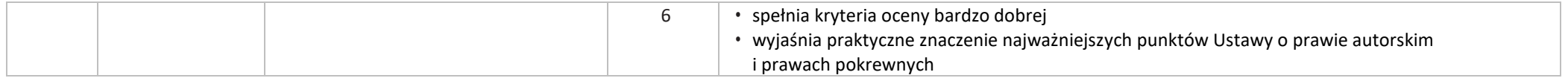

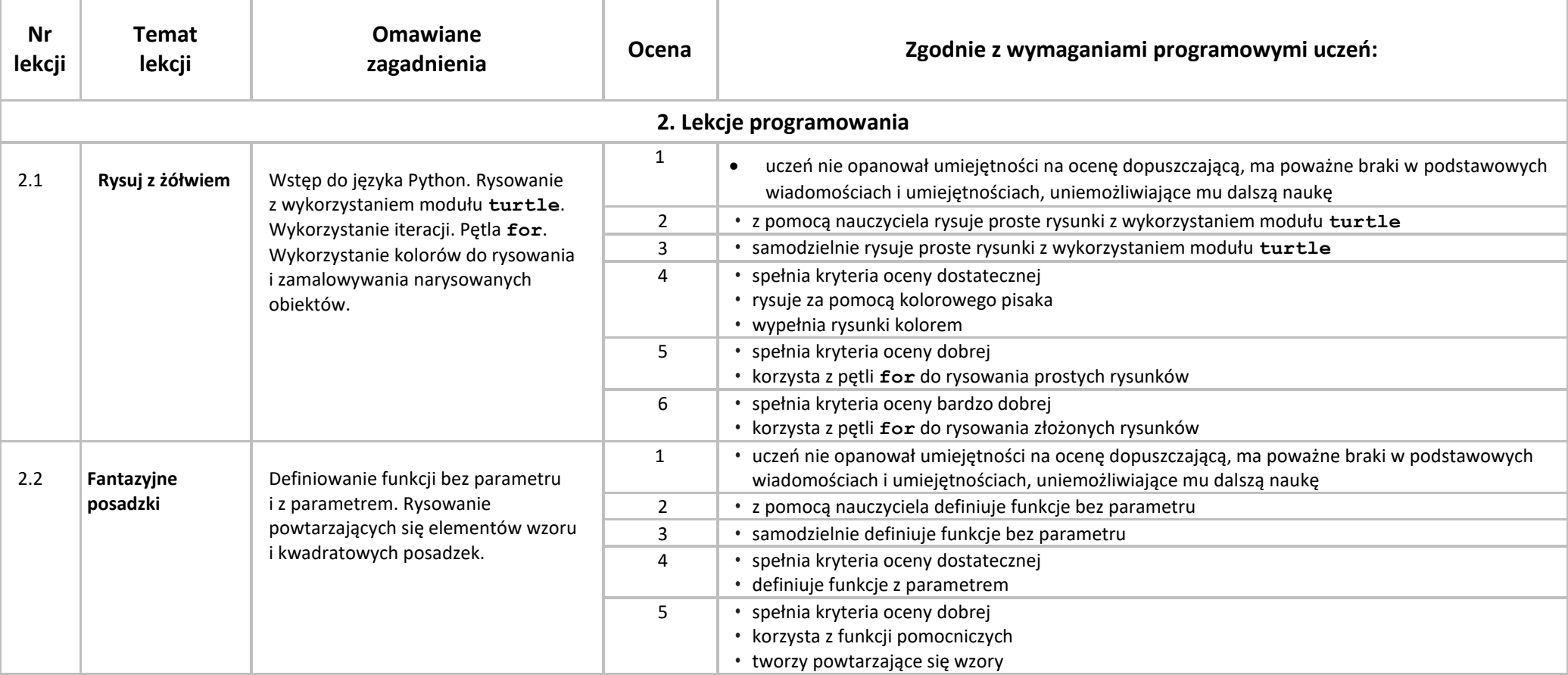

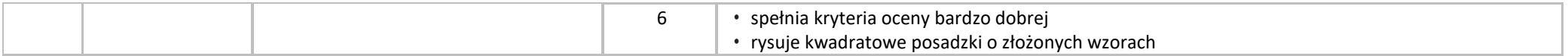

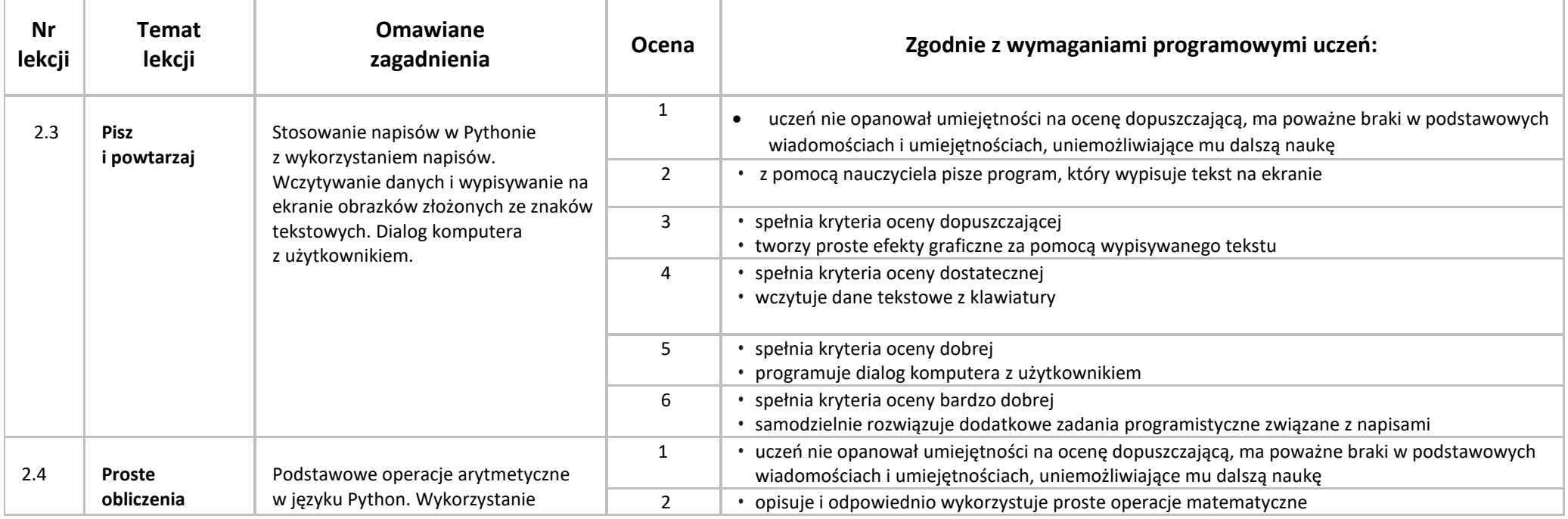

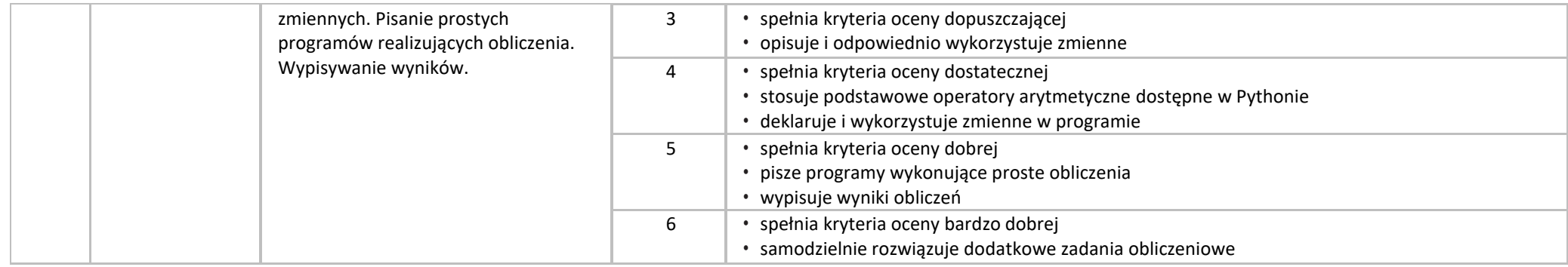

## **II PÓŁROCZE**

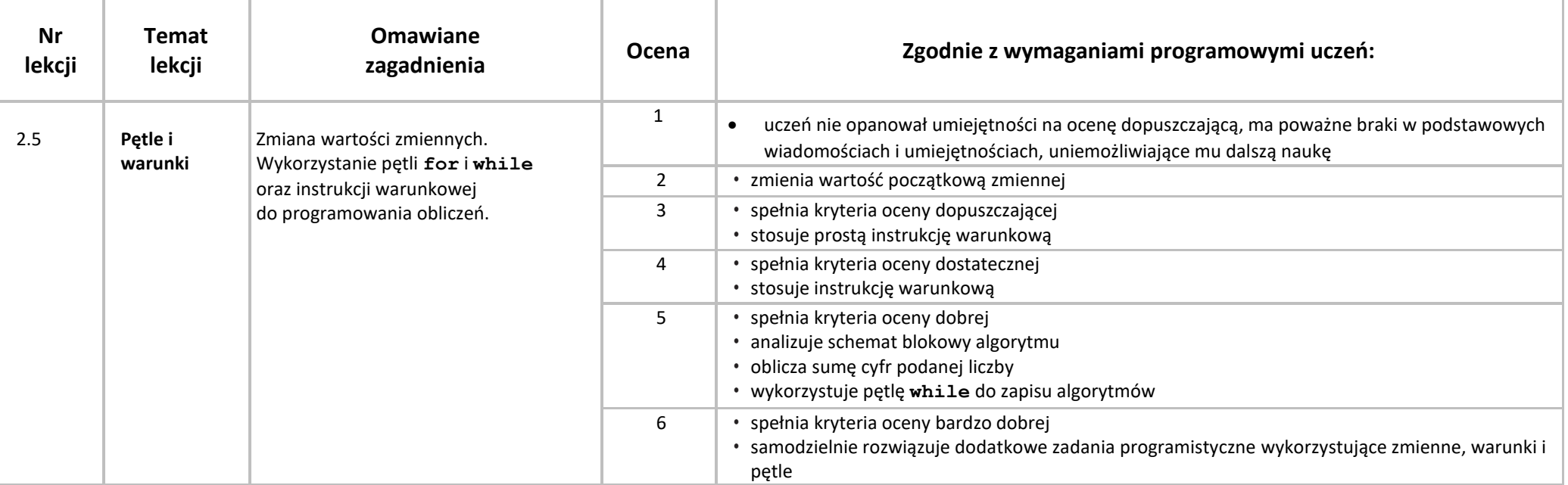

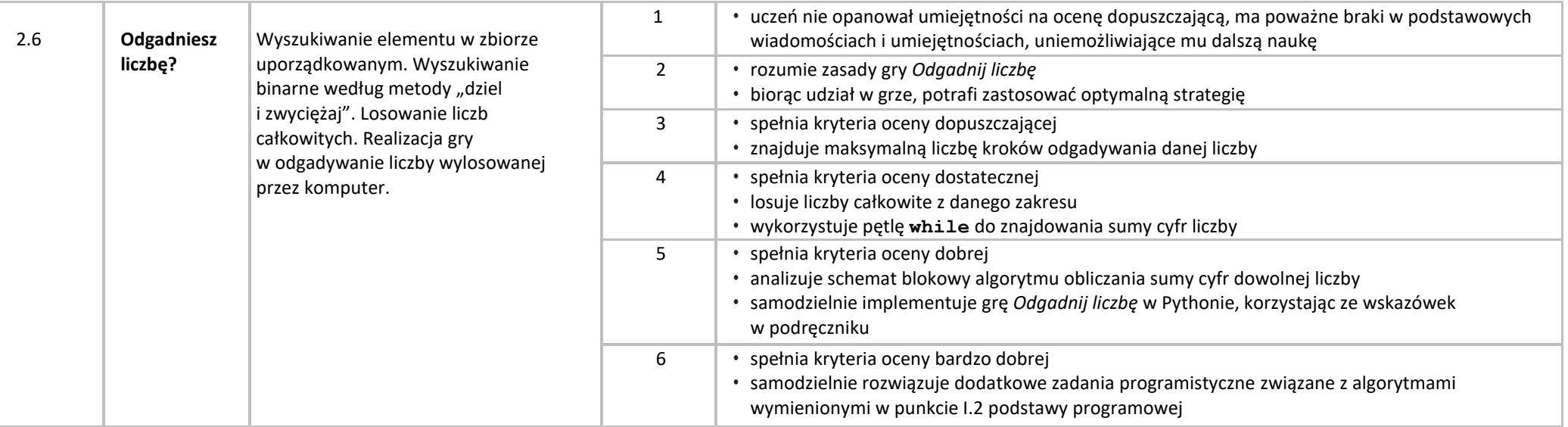

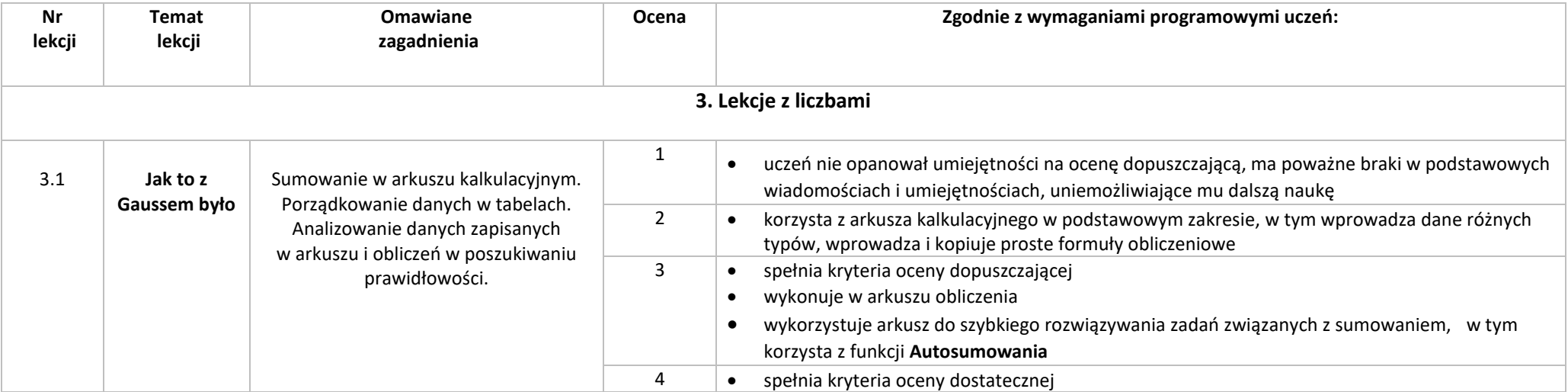

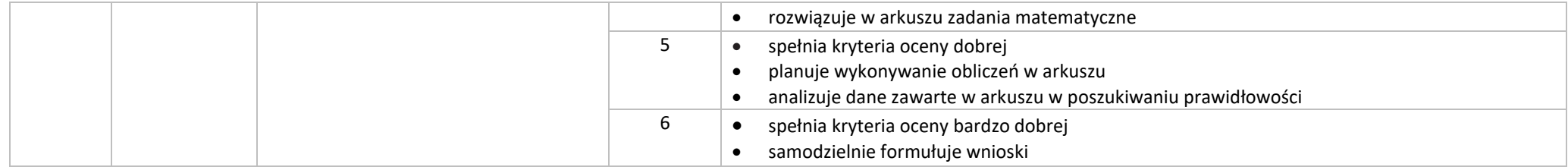

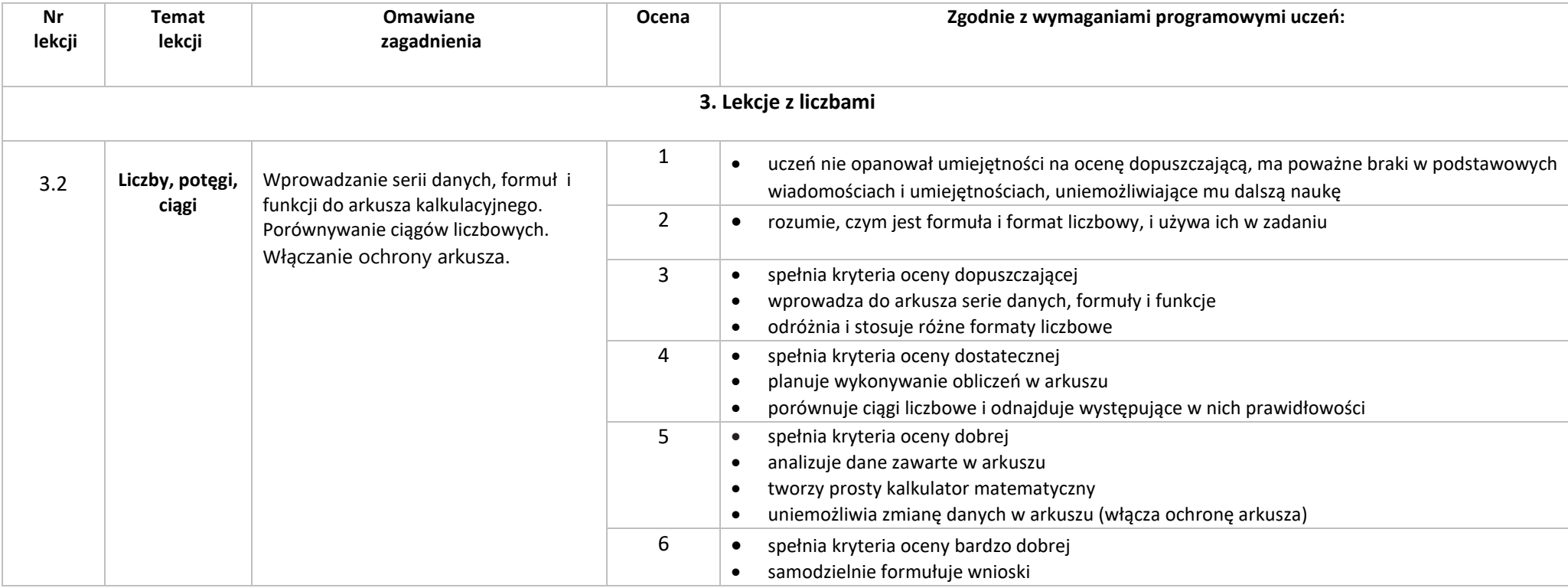

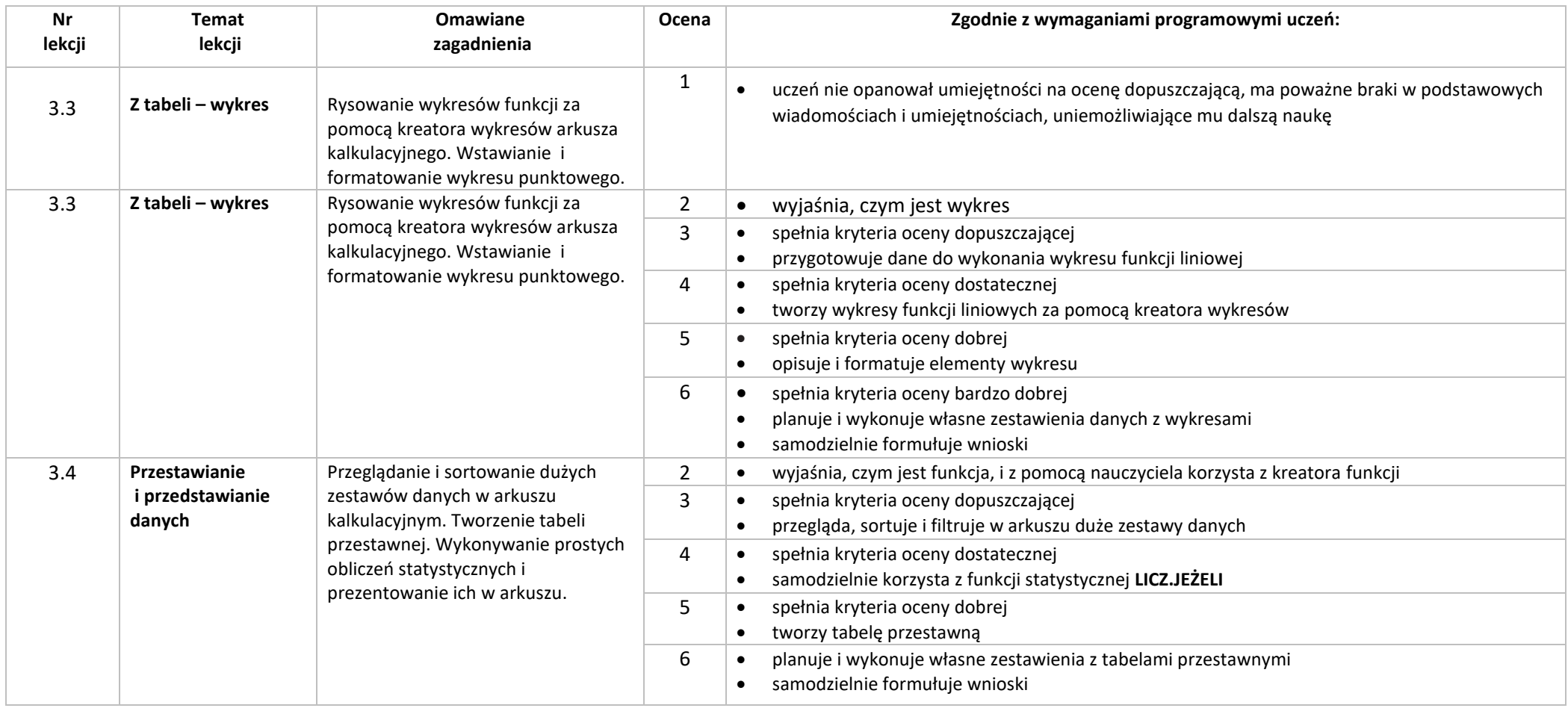

![](_page_9_Picture_251.jpeg)

![](_page_10_Picture_193.jpeg)

![](_page_11_Picture_232.jpeg)

![](_page_12_Picture_283.jpeg)

![](_page_13_Picture_227.jpeg)

![](_page_14_Picture_215.jpeg)

![](_page_15_Picture_252.jpeg)

Iwona Pabich, Anna Pistolin nauczyciele informatyki